## **SkyDNS**

Кроме стандартных категорий трафика, в ИКС присутствует интегрированная синхронизация с сервисом фильтрации контента SkyDNS. Эти категории могут применяться таким же образом, как и все остальные. Их главное отличие - автоматическое обновление с сервера SkyDNS.

## **Для коммерческих организаций:**

Для того, чтобы использовать модуль категорий трафика SkyDNS, Вам необходимо:

- 1. Заключить договор и оплатить модуль категории трафика SkyDNS;
- 2. Отправить на эл.почту hello@a-real.ru письмо с темой «Активация», содержащее название и
	- ИНН организации, серийный номер (меню «О программе» 32 символа).
- 3. Переактивировать программу.

## **Для учебных заведений:**

Модуль категорий трафика SkyDNS включен в лицензию «Контент-фильтр ИКС + категории трафика». Первый год после приобретения лицензии SkyDNS доступны по умолчанию, далее требуется приобретение модуля «Техподдержка». Категоризация трафика осуществляется только при наличии действующей лицензии.

From: <https://doc-old.a-real.ru/>- **Документация**

Permanent link: **<https://doc-old.a-real.ru/doku.php?id=ics70:skydns&rev=1575376304>**

Last update: **2020/01/27 16:28**

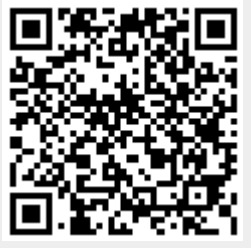